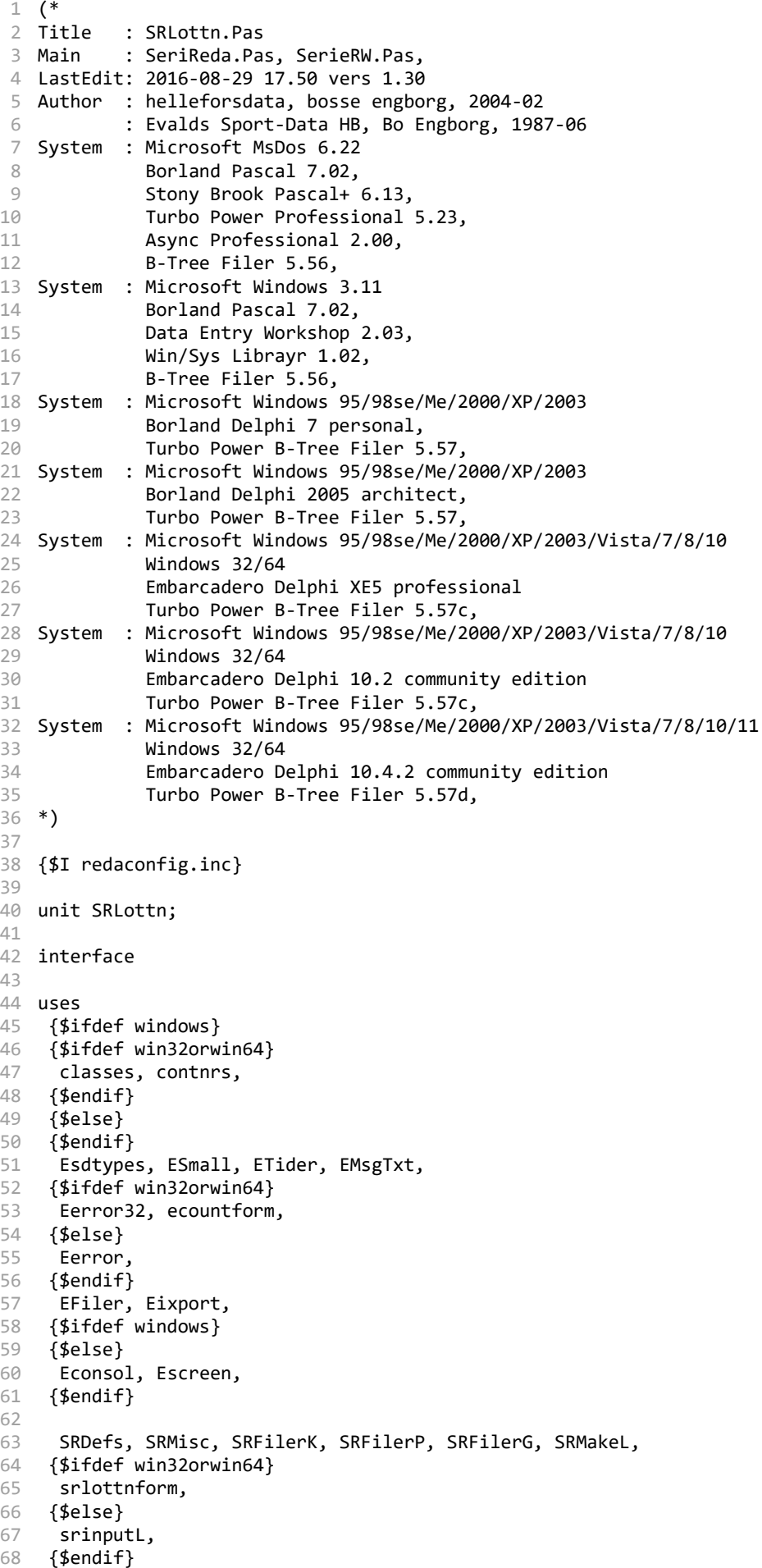

```
69
 70
 71
72
73
74
 75
Type
 76
 77
 78
 79
 80
 81
 82
83
 84
 85
 86
 87
88
89
 90
(*----------------------------------------------------------------------------*)
 91
constructor TSpelTid.Create;
 92
begin
93
94
 95
end;
96
97
 98
(*----------------------------------------------------------------------------*)
 99
procedure GetSerieOrder(nL, ix: integer; Var lag1, lag2: integer);
100
Var
101
102
begin
103
104
105
106
107
108
109
110
111
112
113
114
115
116
117
118
119
120
121
122
123
124
125
126
127
128
129
130
131
132
133
134
135
136
      SRLottX;
    procedure makeGameOrder(Aowner: TComponent);
    implementation
     TSpeltidRec= record
        Inf: shortstring;
        nG: integer;
        G: Array[1..mxGamesPerTime] Of record
          hemma, borta: integer;
        end;
      end;
      TSpelTid= class
       public
        Speltid: TSpelTidRec;
        constructor Create;
      end;
      FillChar(Speltid,SizeOf(TSpelTidRec),#0);
      inherited;
    (*----------------------------------------------------------------------------*)
      omg, ll, nG: integer;
      lag1:= 0; lag2:= 0;
      nG:= (nL* Pred(nL)) Div 2;
      omg:= (Pred(ix) Div nG)+ 1;
      ix:= (Pred(ix) Mod nG)+ 1;
      If Not(Odd(omg)) And (L^.skd1= 1) Then ix:= Succ(nG- ix);
      Case nL Of
       (* 0 eller 1 lag inga matcher *)
        0, 1: exit;
       (* 2 lag, 1 *)
        2: Case ix Of
             1: begin lag1:= 1; lag2:= 2; end;
           end;
       (* 3 lag, 3 *)
        3: Case ix Of
             1: begin lag1:= 1; lag2:= 2; end;
             2: begin lag1:= 1; lag2:= 3; end;
             3: begin lag1:= 2; lag2:= 3; end;
           end;
       (* 4 lag, 6 *)
        4: Case ix Of
             1: begin lag1:= 1; lag2:= 2; end;
             2: begin lag1:= 3; lag2:= 4; end;
             3: begin lag1:= 1; lag2:= 3; end;
             4: begin lag1:= 2; lag2:= 4; end;
             5: begin lag1:= 1; lag2:= 4; end;
             6: begin lag1:= 2; lag2:= 3; end;
           end;
       (* 5 lag, 10 *)5: Case ix Of
             1: begin lag1:= 1; lag2:= 2; end;
             2: begin lag1:= 3; lag2:= 4; end;
             3: begin lag1:= 5; lag2:= 1; end;
             4: begin lag1:= 2; lag2:= 3; end;
             5: begin lag1:= 4; lag2:= 5; end;
```
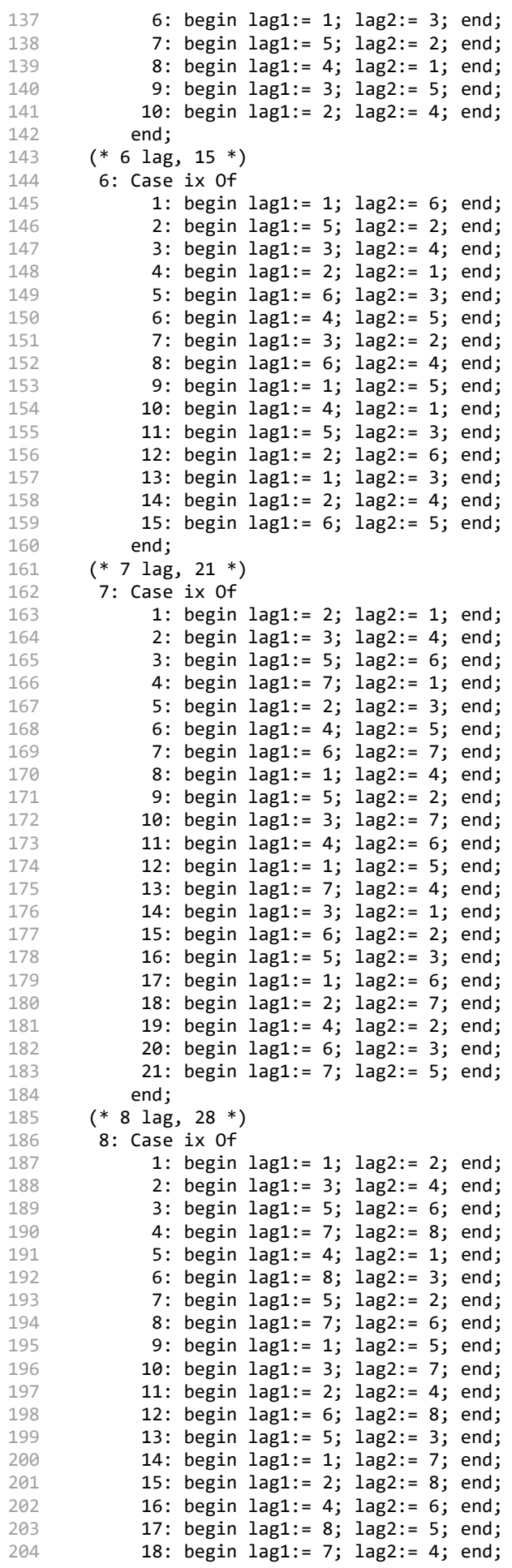

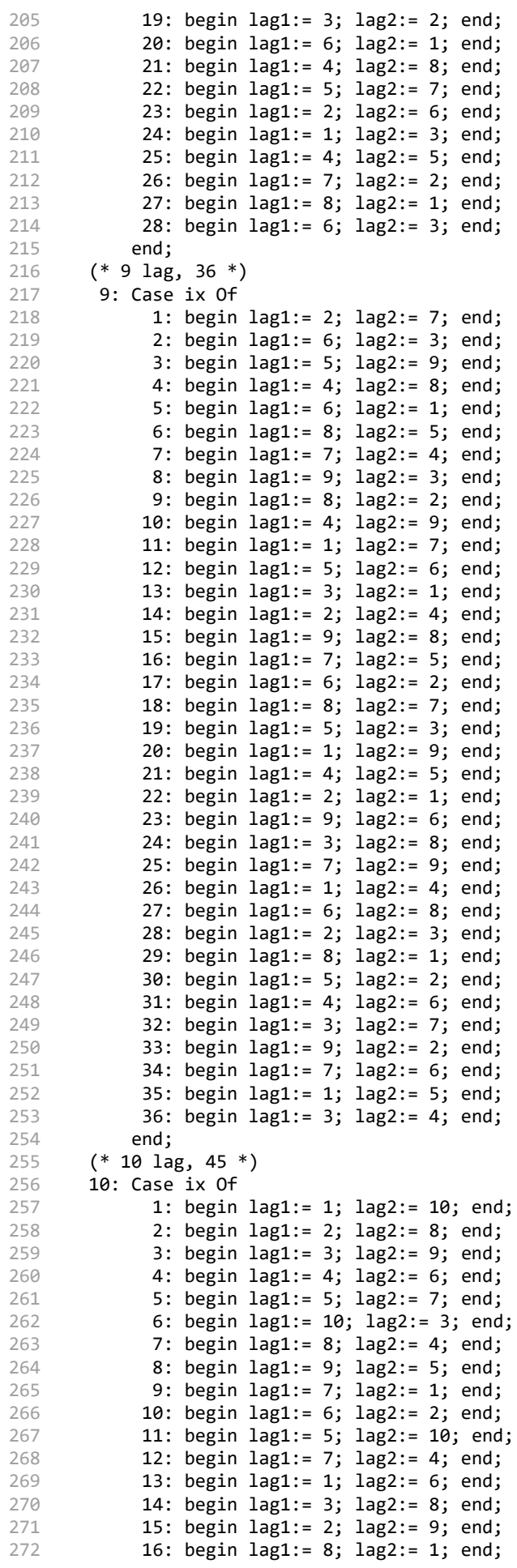

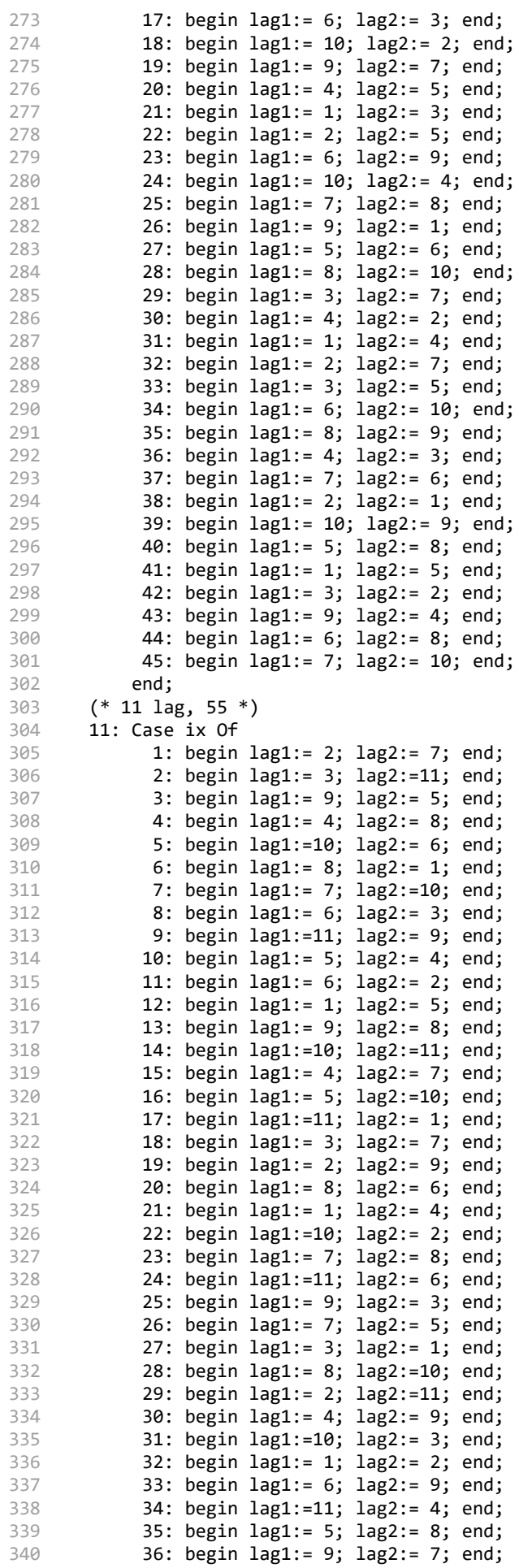

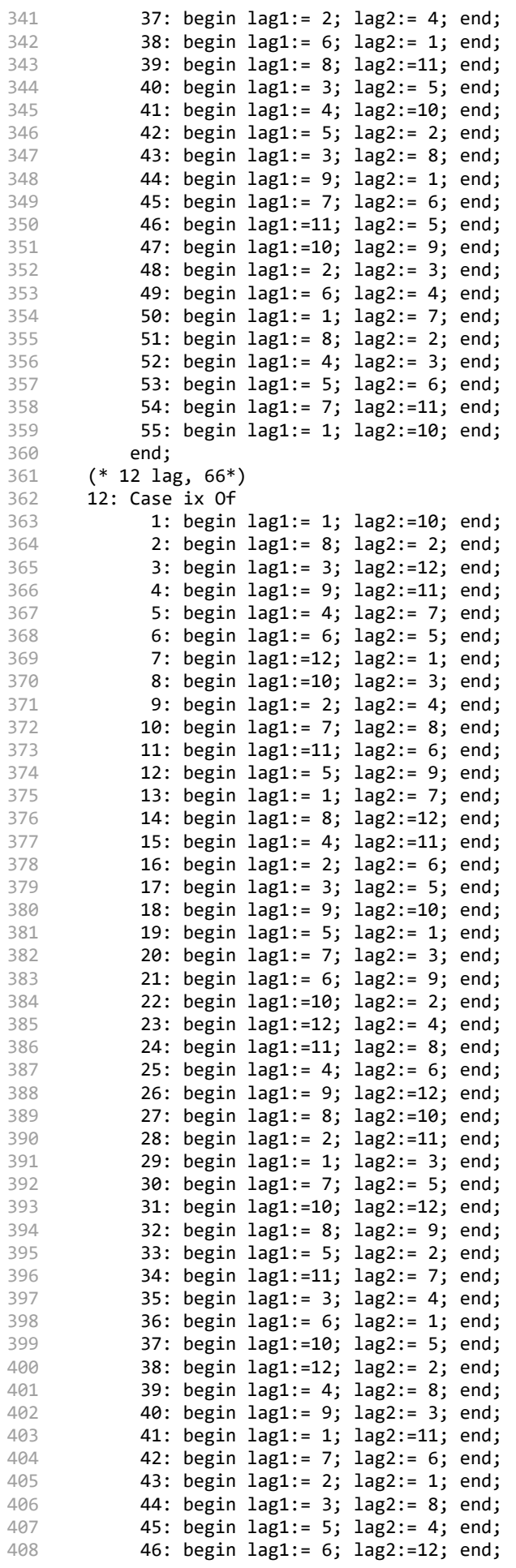

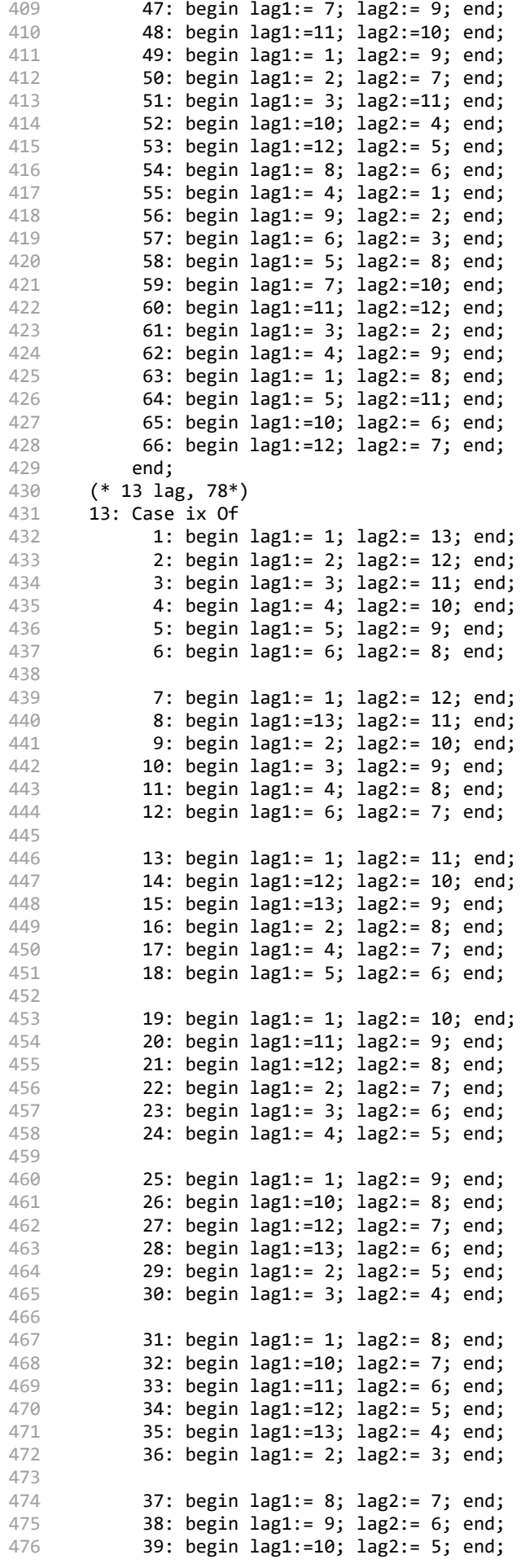

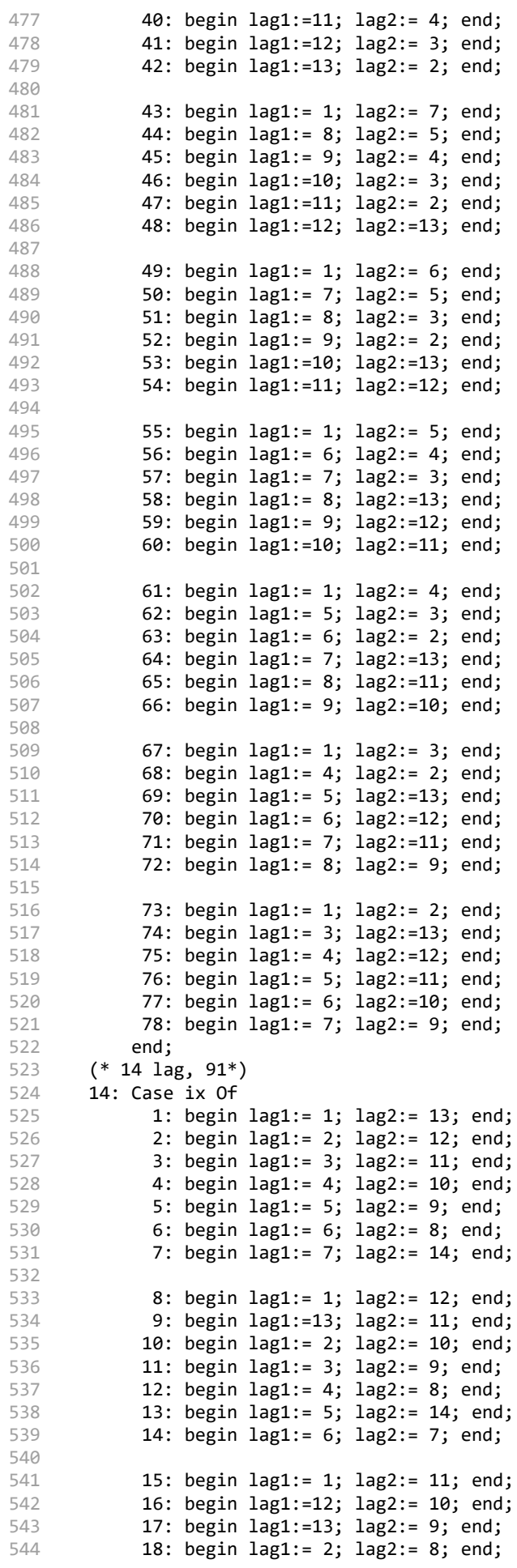

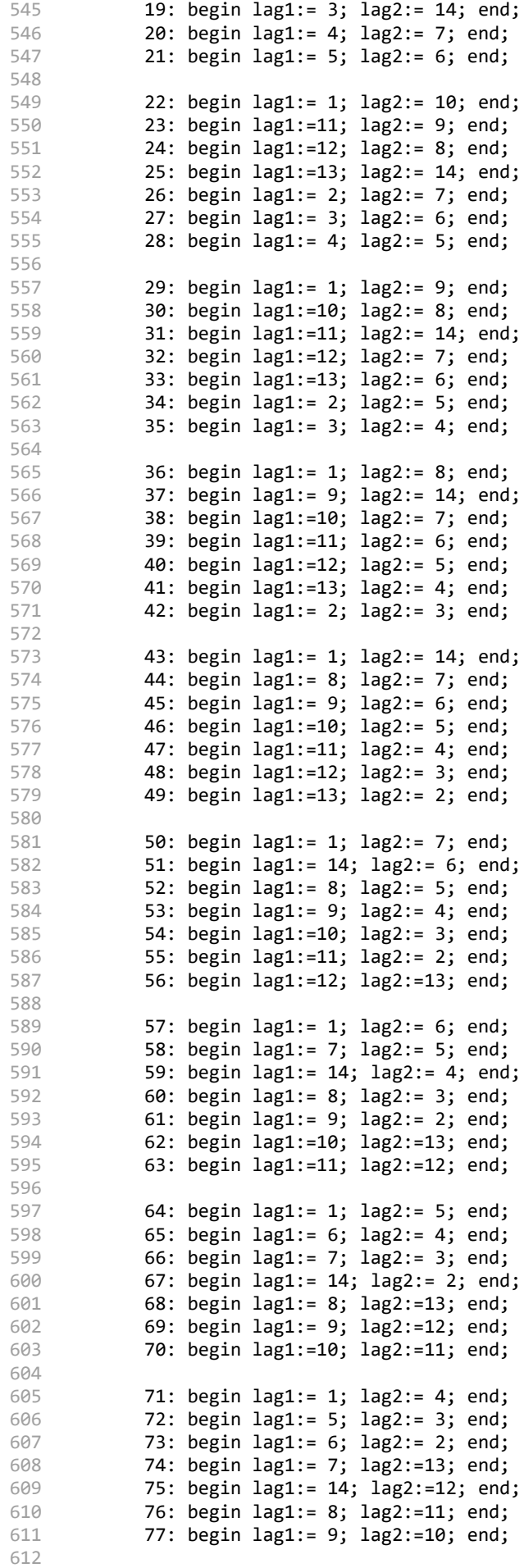

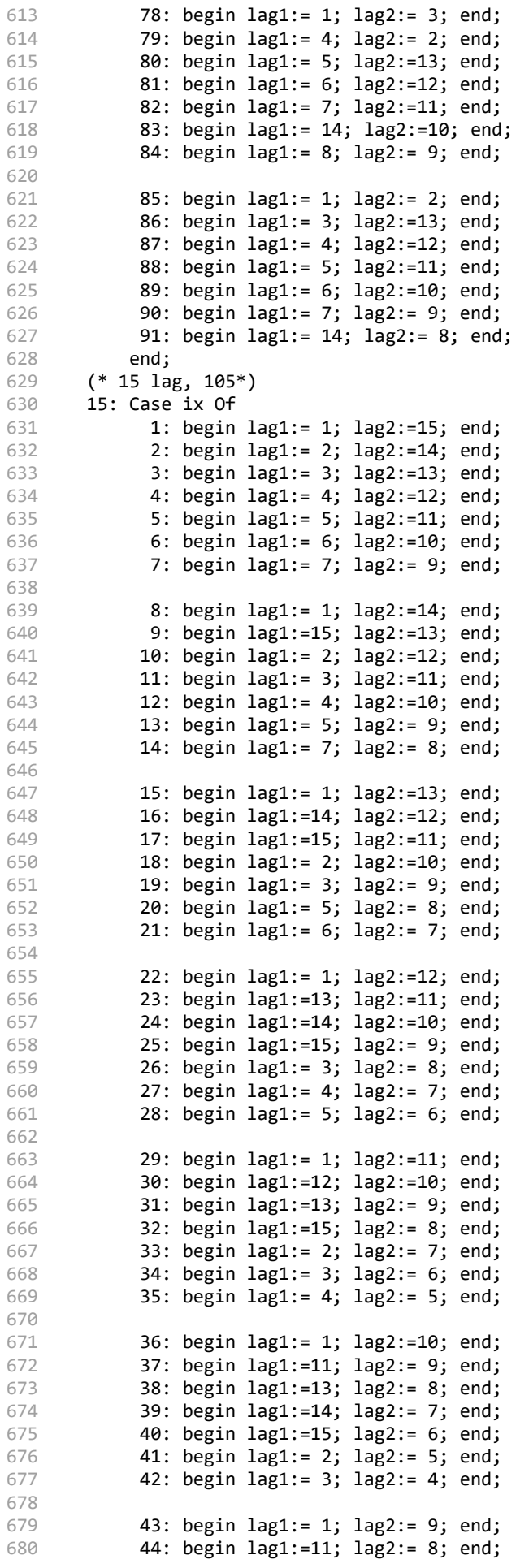

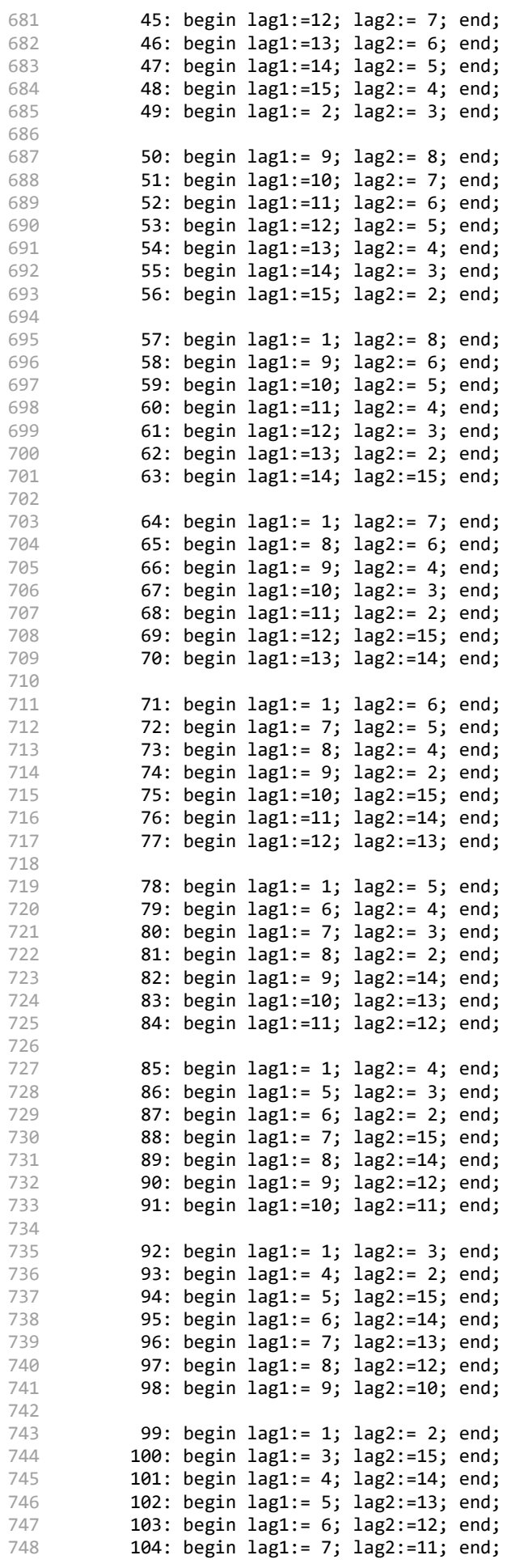

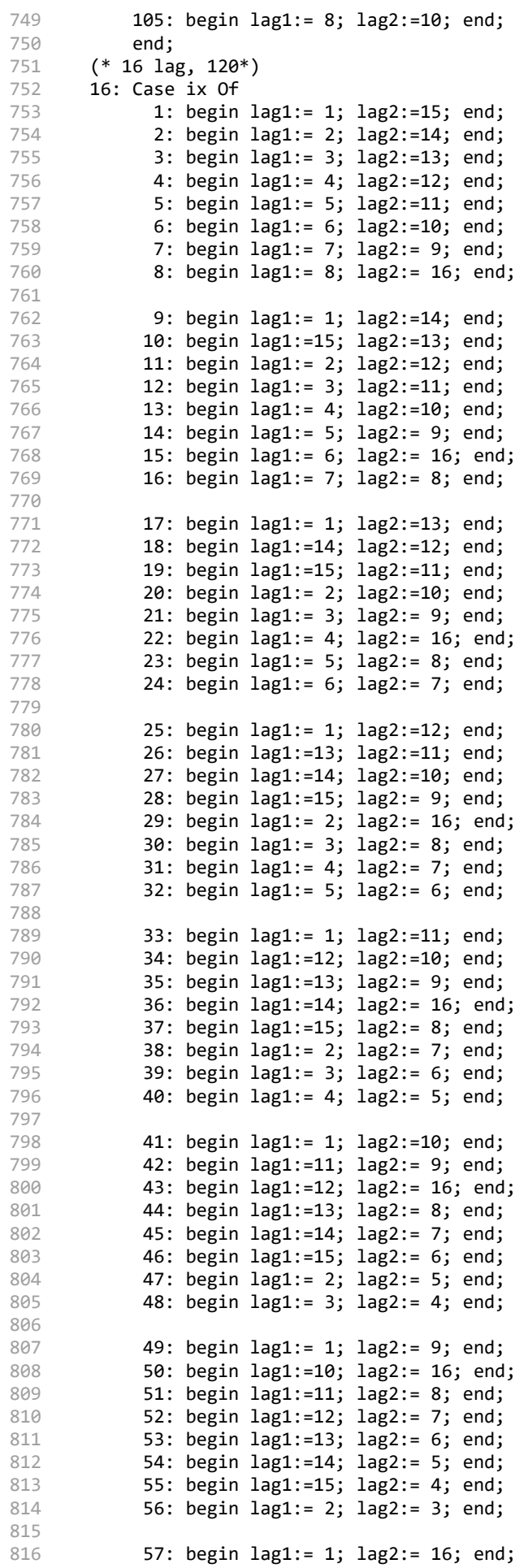

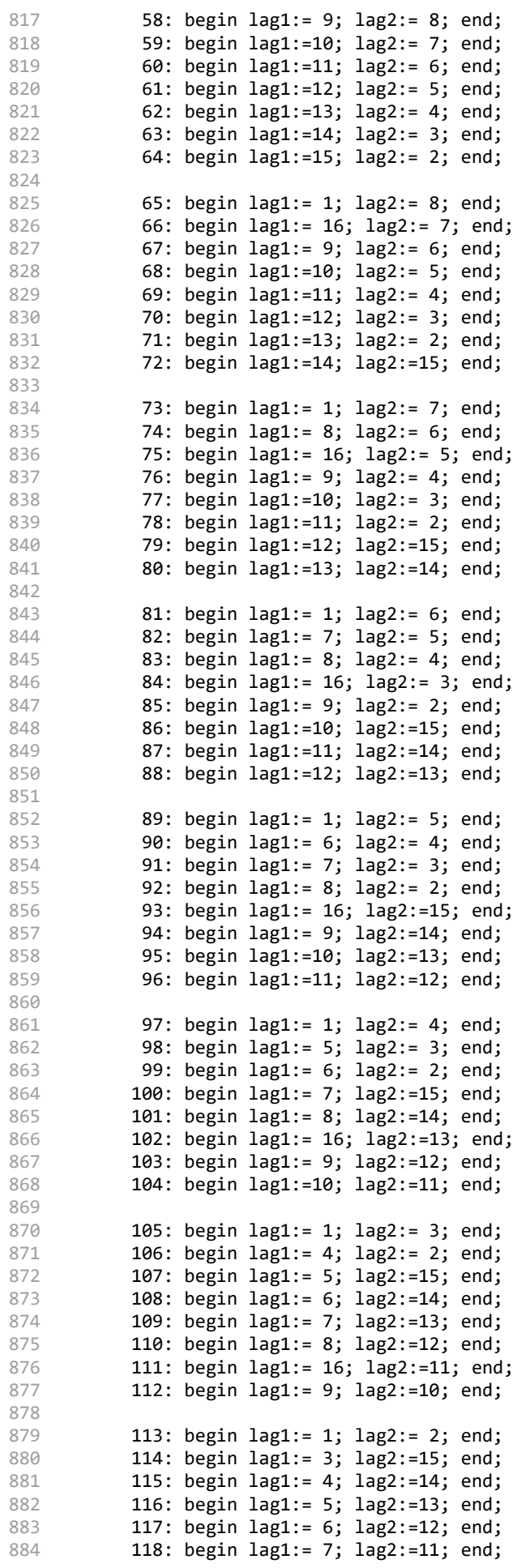

```
885
886
887
888
889
890
891
892 end;
893
(*----------------------------------------------------------------------------*)
894
procedure Hatten(fa, n: integer; Var nRes: HattenType);
895
896
897
898
begin
899
900
901
902
903
904
905
906
907 end;
908
(*----------------------------------------------------------------------*)
909
procedure SetKlasser(j4, j5: integer; VAR n: integer);
910
Var
911
912
913
914
begin
915
916
917
918
919
920
921
922
923
924
925
926
927
928
929
930
931
932
933
934
935
936
937
938
939
940
941
942
943
944
945
946
947
948 end;
949 (*---
950
procedure Lottning(j3, j4, j5, nKlasser: integer);
951
Var
952
           119: begin lag1:= 8; lag2:=10; end;
           120: begin lag1:= 16; lag2:= 9; end;
            end;
      end;
      If Not(Odd(omg)) And (L^.skd2= 1) Then begin
        ll:= lag1; lag1:= lag2; lag2:= ll;
      end;
    Var
      i, k: integer;
      aRes: HattenType;
      If n= 0 Then exit;
      RandoMize;
      For i:= 1 To n Do aRes[i]:= i;For i:= n DownTo 1 Do begin
        k:= Random(i)+ 1;
        nRes[i]:= aRes[k]; aRes[k]:= aRes[i];end;
      For i:= 1 To n Do nRes[i]:= nRes[i]+ f a-1;found: boolean;
      i, j: integer;
      dummyi: integer;
      FillChar(KlassSet^,SizeOf(KlassSet^),#0);
      n:= 0; i:= 1/4-1;While (i< j5) Do begin
        Inc(i); j := 0;Repeat
          Inc(j);found:= (SRs^[i].kKlass= KlassSet^[j].namn);
        Until (j>= n) Or found;
        If Not(found) Then begin
          Inc(n):
          If (n>= mxGames) Then exit;
          KlassSet^[n].namn:= SRs^[i].kKlass;
        end;
      end;
      For i:= 1 To n Do begin
        KlassSet^[i].antal:= 0;
        For j:= j4 To j5 Do begin
          If (KlassSet^[i].namn= SRs^[j].kKlass) Then
            Inc(KlassSet^[i].antal);
        end;
      end;
      For i:= 1 To n- 1 Do begin
        For j:= i+ 1 To n Do begin
          If Not(KlassSet^[i].antal>= KlassSet^[j].antal) Then begin
            dummyi:= KlassSet^[i].antal;
            KlassSet^[i].antal:= KlassSet^[j].antal;
            KlassSet^[j].antal:= dummyi;
            dummyi:= KlassSet^[i].namn;
            KlassSet^[i].namn:= KlassSet^[j].namn;
            KlassSet^[j].namn:= dummyi;
          end;
        end;
      end;
          (*-----------------------------------------------------------------------*)
      hsort: HattenType;
```

```
953
 954
 955
 956
 957
 958
 959
 960
 961
 962
 963
 964
 965
 966
 967
 968
 969
 970
 971
 972
 973
 974
 975
 976
 977
 978
 979
 980
 981
 982
 983
 984
 985
 986
 987
 988
 989
 990
 991
 992
 993
 994
 995
 996
 997
 998
 999
1000
1001
1002
1003
1004
1005
1006
1007
1008
1009
begin
1010
1011
1012
1013
1014
1015
1016
1017
1018
1019
1020
       y2, r2, s2, jj, p2, z2, inv, zz2, c, x, k, q, t, i2: integer;
       j, j2, l2: real;
       aaa: boolean;
       dumSRs: SRType;
       (*---------------------------------------------------------------------*)
       procedure Nolla;
       begin
         jj:= jj-p2; s2:= j3; r2:= j3; y2:= y2+ i2; i2:= 0;
       end;
       (*----------------------------------------------------------------------*)
       procedure Slumptal;
       Var
         ndx: integer;
         dummyi: integer;
       begin
          Repeat
            k:= Random(j5- j4+ 1)+ j4;
          Until (SRs^[k].kKlass = KlassSet^[c].namn) And Not(SRs^[k].ee> 10000);
          l2:= l2+ j2; q:= Round(l2)+ j3;
          Repeat
            Repeat
              Inc(r2);Until Not(SRs^[r2].ee> 10000);
            Inc(s2);Until Not(s2<> q);
          dummyi:= SRs^[r2].ee; SRs^[r2].ee:= SRs^[k].ee;
          SRs^[k].ee:= dummyi; SRs^[r2].ee:= SRs^[r2].ee+ 10000;
          dummyi:= SRs^[r2].lag1; SRs^[r2].lag1:= SRs^[k].lag1;
          SRs^[k].lag1:= dummyi;
          dummyi:= SRs^[r2].lag2; SRs^[r2].lag2:= SRs^[k].lag2;
          SRs^[k].lag2:= dummyi;
          dummyi:= SRs^[r2].kKlass; SRs^[r2].kKlass:= SRs^[k].kKlass;
          SRs^[k].kKlass:= dummyi;
       end;
       (*--------------------------------------------------------------------*)
       procedure Algoritm;
       Var
                      zz2, x: integer;
       begin
         12:=(1- j2); c:= y2;If (i2> 1) Then begin
           Hatten(1,i2,hsort);
            t:= (p2 \text{ Div } i2);For zz2:= 1 To t Do begin
             For x:= 1 To i2 Do begin
                c:= y2+ hsort[x]-1;SlumpTal;
              end;
            end;
           Nolla;
          end else begin
            For zz2:= 1 To p2 Do SlumpTal;
            Nolla;
          end;
       end;<br>(*-(*--------------------------------------------------------------------*)
       y2:= 1; jj:= j5- j3; i2:= 0;
       inv := ((j5 - j3) Div KlassSet[1].antal);
       While (y2<= nKlasser) Do begin
         r2:= 13; s2:= 13; Inc(12);p2:= KlassSet^[y2].antal; z2:= y2;
          aaa:= true;
         While (z2< nKlasser) And aaa Do begin
           Inc(z2);If (KlassSet^[y2].antal <> KlassSet^[z2].antal) Then begin
              j:= jj; j2:= (j / p2);
              Algoritm; aaa:= false;
```
1021 1022 1023 1024 1025 1026 1027 1028 1029 1030 1031 1032 1033 1034 1035 1036 1037 1038 1039 1040 1041 1042 1043 1044 1045 end; 1046 (\*-----------------------------------------------------------------------\*) 1047 1048 Const 1049 1050 1051 Type 1052 1053 1054 1055 Var 1056 1057 1058 1059 1060 1061 1062 1063 1064 1065 1066 1067 1068 1069 1070 1071 1072 1073 1074 1075 1076 1077 1078 1079 1080 1081 1082 1083 1084 1085 1086 1087 1088 end else begin p2:= p2+ KlassSet^[z2].antal;  $Inc(i2)$ : aaa:= true; end; end; If aaa Then begin If (y2= nKlasser) And (p2= 1) Then begin  $j2 := 1$ ; Algoritm; end else begin j:= jj; j2:= (j / p2); Algoritm; end; end; end;  $x:=$  Random $(inv)+1;$ If  $(x> 1)$  And  $((j5- j3)> 1)$  Then begin For  $k:= 1$  To Pred $(x)$  Do begin dumSRs:= SRs^[j5]; For  $c:=$  j5 DownTo j4+ 1 Do SRs^[c]:= SRs^[c-1];  $SRS^{\wedge}[j4]:=$  dum $SRS$ ; end; end; procedure MakeGameOrder(Aowner: TComponent); changetid: shortstring= 'Ändrtid'; changeboss: shortstring= 'Ändraledare'; Tgcheck= Array[0..mxGames] Of record LL1, LL2: integer; end; xF: text; lRec, mxNr: longint; ndx, tii, cc, ii, io, ix, kk, l1, l2, ww, yy: integer; antalklasser: integer; checkdatum, iss, fe: boolean; gsave, gcheck: ^Tgcheck; ss: shortstring; STlist: TObjectList; ST: TSpelTid; (\*----------------------------------------------------------------------\*) procedure AddSRndx(fr, tow: integer); Var gRec, i: longint; x, y, yyy, k, z, jj, k0, k1, f: integer; doit, iss, fe, fileend: boolean; pp, ss: allstrng; tkey1, tkey2, ldate: Strng16; inF: text; tlen, tl, ndx: integer; begin If checkdatum Then begin Assign(inF,L^.MaskName); Reset(inF); checkdatum:= (IOresult= 0); end; FillChar(gcheck^,SizeOf(Tgcheck),#0); If (L^.notonsameday> 0) Then tlen:= 10 else tlen:= 16; pp:= ''; yy:= 0; z:= 0; ldate:= 'xyz'; FixtSelectGame(ClearRtn,'',gRec,iss,fe); fileend:= false; y:= mxGamesPerTime; pp:= ''; yyy:= 0; ndx:= -1; For i:= fr To tow Do begin

1089

```
1090
1091
1092
1093
1094
1095
1096
1097
1098
1099
1100
1101
1102
1103
1104
1105
1106
1107
1108
1109
1110
1111
1112
1113
1114
1115
1116
1117
1118
1119
1120
1121
1122
1123
1124
1125
1126
1127
1128
1129
1130
1131
1132
1133
1134
1135
1136
1137
1138
1139
1140
1141
1142
1143
1144
1145
1146
1147
1148
1149
1150
1151
1152
1153
1154
1155
1156
            Inc(y);If (y>= L^.GamesPerTime) Then begin
              If (pp \leftrightarrow '') Then begin
                ST.Speltid.nG:= yyy; yyy:= 0;
              end;
              If (ndx)=0) Then
                STlist.Items[ndx]:= ST;
              pp:= ''; Inc(yy);
              FixtSelectGame(NextRtn,'',gRec,iss,fe);
              If Not(iss) Or fileend Then begin
                ZoGame; fileend:= true;
                Game^.DateTid:= changetid+ NumbStr(yy,3);
                Game^.Chief:= changeboss+ NumbStr(yy,3);
              end;
              pp:= Game^.DateTid+ ','+ Game^.Chief;
              ST:= TSpelTid.Create;
              ST.Speltid.Inf:= pp;
              STlist.Add(ST);
              ndx:= STlist.IndexOf(ST);
              pp:= '';
              If (Pos(changetid,Game^.DateTid) <> 0) Then
                tl:= Length(Game^.DateTid)
              else tl:= tlen;
              If (ldate <> Copy(Game^.DateTid,1,tl)) Then begin
                FillChar(gcheck^,SizeOf(Tgcheck),#0);
                z := \theta:
                ldate:= Copy(Game^.DateTid,1,tl);
              end;
              y:= 0;
            end;
            With SRs^[i] Do begin
              Inc(L^.K[kKlass].nC);
              x:= L^.K[kKlass].nC;
              GetSerieOrder(L^.K[kKlass].nL,x,l1,l2);
              lag1:= SerieLnr^[kKlass][l1];
              lag2:= SerieLnr^[kKlass][l2];
              If true Then begin
                k1:= ww; k0:= 0; iss:= false;
                Repeat
                  jj:= z; doit:= false;
                  If true Then begin
                    While (jj> 0) And Not(doit) Do begin
                      With gcheck^[jj] Do
                         doit:= (lag1= LL1) Or
                                (lag2= LL2) Or
                                (lag1= LL2) Or
                                (lag2= LL1);
                      Dec(jj);
                    end;
                  end;
                  If checkdatum And Not(doit) Then begin
                    If (Pos(changetid,ldate) = 0) Then begin
                      Reset(inF); checkdatum:= (IOresult= 0);
                      doit:= false;
                      While Not(EOF(inF)) And Not(doit) Do begin
                         ReadLn(inF,ss);
                         tkey1:= GetIxportKey(ss,',',1);
                         If (Length(tkey1)<= 5) Then begin
                           Val(tkey1,jj,f);
                           doit:= (\text{lag1= jj}) Or (\text{lag2= jj});If doit Then begin
                             tkey1:= GetIxportKey(ss,',',2);
                             f:= Length(tkey1);
                             tkey2:= EPad(Game^.DateTid,f);
                             For jj:= 1 To f Do
                               If (tkey1[jj]= '?') Then tkey2[jj]:= '?';
                             doit:= (Pos(tkey1,tkey2) <> 0);
                           end;
```
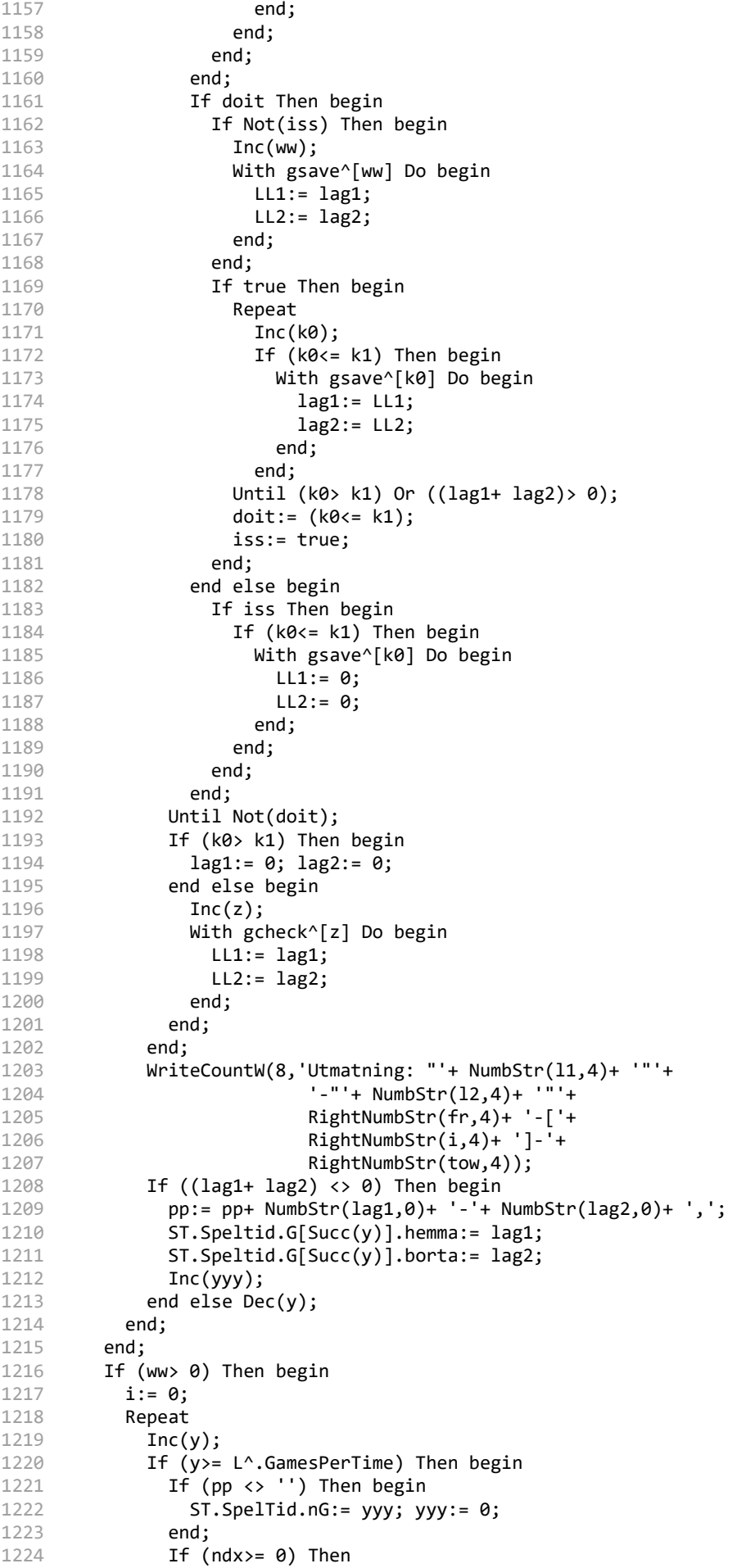

```
1225
1226
1227
1228
1229
1230
1231
1232
1233
1234
1235
1236
1237
1238
1239
1240
1241
1242
1243
1244
1245
1246
1247
1248
1249
1250
1251
1252
1253
1254
1255
1256
1257
1258
1259
1260
1261
1262
1263
1264
1265
1266
1267
1268
1269
1270
1271
1272
1273
1274
1275
1276
1277
1278
1279
1280
1281
1282
1283
1284
1285
1286
1287
1288
1289
1290
1291
1292
                   STlist.Items[ndx]:= ST;
                 pp := '': Inc(vv);
                 FixtSelectGame(NextRtn,'',gRec,iss,fe);
                If Not(iss) Or fileend Then begin
                   ZoGame; fileend:= true;
                   Game^.DateTid:= changetid+ NumbStr(yy,3);
                   Game^.Chief:= changeboss+ NumbStr(yy,3);
                end;
                pp:= Game^.DateTid+ ','+ Game^.Chief;
                 ST:= TSpelTid.Create;
                 ST.Speltid.Inf:= pp;
                STlist.Add(ST);
                ndx:= STlist.IndexOf(ST);
                pp:= '';
                 If (Pos(changetid,Game^.DateTid) <> 0) Then
                   tl:= Length(Game^.DateTid)
                 else tl:= tlen;
                If (ldate <> Copy(Game^.DateTid,1,tl)) Then begin
                   FillChar(gcheck^,SizeOf(Tgcheck),#0);
                   z:= 0; ldate:= Copy(Game^.DateTid,1,tl);
                end;
                y := 0;end;
              Inc(i);With gsave^[i] Do begin
                11:= LL1;12 := LL2;
              end;
              doit:= false;
              If ((11+12) \leftrightarrow 0) Then begin
                 \overline{\mathbf{i}}\overline{\mathbf{j}}:= z;
                 While (jj> 0) And Not(doit) Do begin
                   With gcheck^[jj] Do
                     doit:= (l1= LL1) Or
                             (l2= LL2) Or
                             (l1= LL2) Or
                             (12 = LL1);Dec(jj);
                 end;
                 If checkdatum And Not(doit) Then begin
                   If (Pos(changetid,ldate) = 0) Then begin
                     Reset(inF); checkdatum:= (IOresult= 0);
                     While Not(EOF(inF)) And Not(doit) Do begin
                       ReadLn(inF,ss);
                       tkey1:= GetIxportKey(ss,',',1);
                       If (Length(tkey1)<= 5) Then begin
                         Val(tkey1,jj,f);
                         doit:= (11= jj) Or (12= jj);If doit Then begin
                           tkey1:= GetIxportKey(ss,',',2);
                           f:= Length(tkey1);
                           tkey2:= EPad(Game^.DateTid,f);
                           For jj := 1 To f Do
                             If (tkey1[jj]= '?') Then tkey2[jj]:= '?';
                           doit:= (Pos(tkey1, tkey2) \Leftrightarrow \theta);
                         end;
                       end;
                     end;
                   end;
                 end;
                 If Not(doit) Then begin
                   Inc(z);With gcheck^[z] Do begin
                     LL1:= 11;LL2:= 12;end;
                 end else Dec(i);
                 WriteCountW(8,'Utmatning: "'+ NumbStr(l1,4)+ '"'+
```

```
1293
1294
1295
1296
1297
1298
1299
1300
1301
1302
1303
1304
1305
1306
1307
1308
1309
1310
1311
1312
1313
1314
1315
1316
1317
1318
1319
1320
1321
1322
1323
1324
1325
1326
1327
1328
1329
1330
1331
1332
1333
1334
1335
1336
1337
1338
1339
1340
1341
1342
1343
1344
1345
1346
1347
1348
1349
1350
1351
1352
1353
1354
1355
1356
1357
1358
1359
1360
                                '-"'+ NumbStr(l2,4)+ '"'+
                                RightNumbStr(fr,4)+ '-['+
                                RightNumbStr(i,4)+ ']-RightNumbStr(tow,4));
                 If Not(doit) Then begin
                  pp:= pp+ NumbStr(l1,0)+ '-'+ NumbStr(l2,0)+ ',';
                   ST.Speltid.G[Succ(y)].hemma:= l1;
                  ST.Speltid.G[Succ(y)].borta:= l2;
                  Inc(yyy);
                end;
              end else Dec(y);
            Until (i)= ww);
          end;
          If (pp \langle \rangle '') Then begin
            ST.SpelTid.nG:= yyy; yyy:= 0;
            pp := ';
          end;
          If (ndx>= 0) Then
            STlist.Items[ndx]:= ST;
        end;<br>(*----
                            (*----------------------------------------------------------------------*)
        procedure TestaLottn;
        Var
          tlen, i, j, n, x, xx, u, y, p1, p2, a, bb, b, c: integer;
          found, done: boolean;
          ST1: TSpelTid;
          GG: TSpelTidRec;
          pp, ss, tt: allstrng;
        begin
          If (L^.notonsameday> 0) Then
            tlen:= 10
          else tlen:= 16;
          n:= Pred(STlist.Count);
          if (n>= 0) then begin
            i := 0;Repeat
              ST:= TSpelTid(STlist.Items[i]);
              pp:= ST.Speltid.Inf;
              if (Pos(changetid,pp) \leftrightarrow 0) then begin
                x:= ST.Speltid.nG;
                 Repeat
                   if (x> 0) then begin
                     p1:= ST.Speltid.G[x].hemma;
                     p2:= ST.Speltid.G[x].borta;
                     j:= 0; done:= false;
                     Repeat
                       ST1:= TSpelTid(STlist.Items[j]);
                       ss:= Copy(ST1.Speltid.Inf,1,tlen);
                       if (Pos(changetid,ss) = \theta) then begin
                         a:= j;
                         Repeat
                           ST1:= TSpelTid(STlist.Items[a]);
                           tt:= Copy(ST1.Speltid.Inf,1,tlen);
                           found:= (ss=tt);
                           Inc(a);Until Not(found) Or (a> n);
                         b:= Pred(a);
                         Dec(b);
                         a:= j; found:= true; xx:= L^.GamesPerTime;
                         bb:= 0;Repeat
                           ST1:= TSpelTid(STlist.Items[a]);
                           u:= ST1.Speltid.nG;
                           if (u< L^.GamesPerTime) then begin
                             xx := u;If (bb = 0) Then bb := a;
                           end;
                           y:= 0;
```
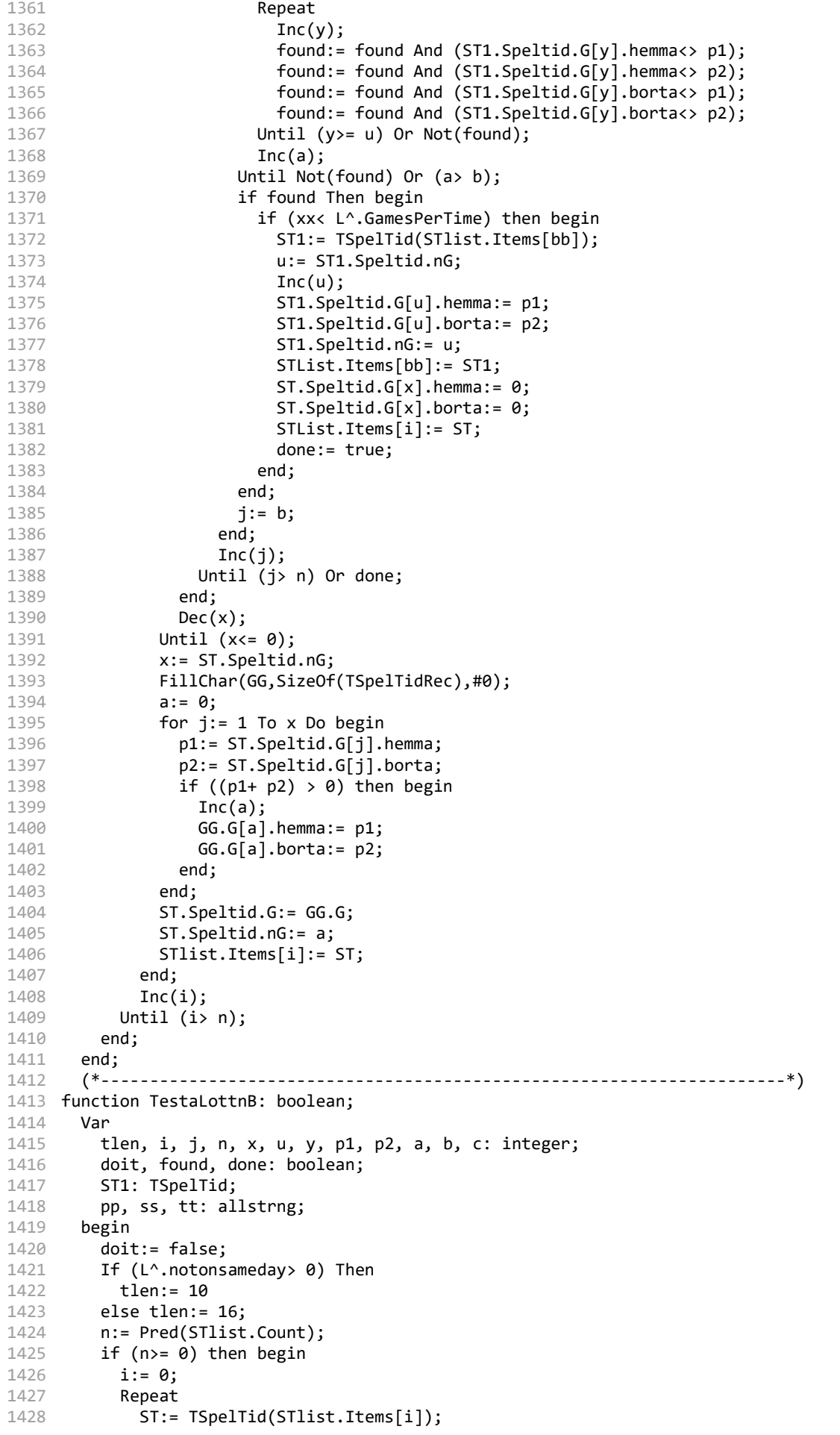

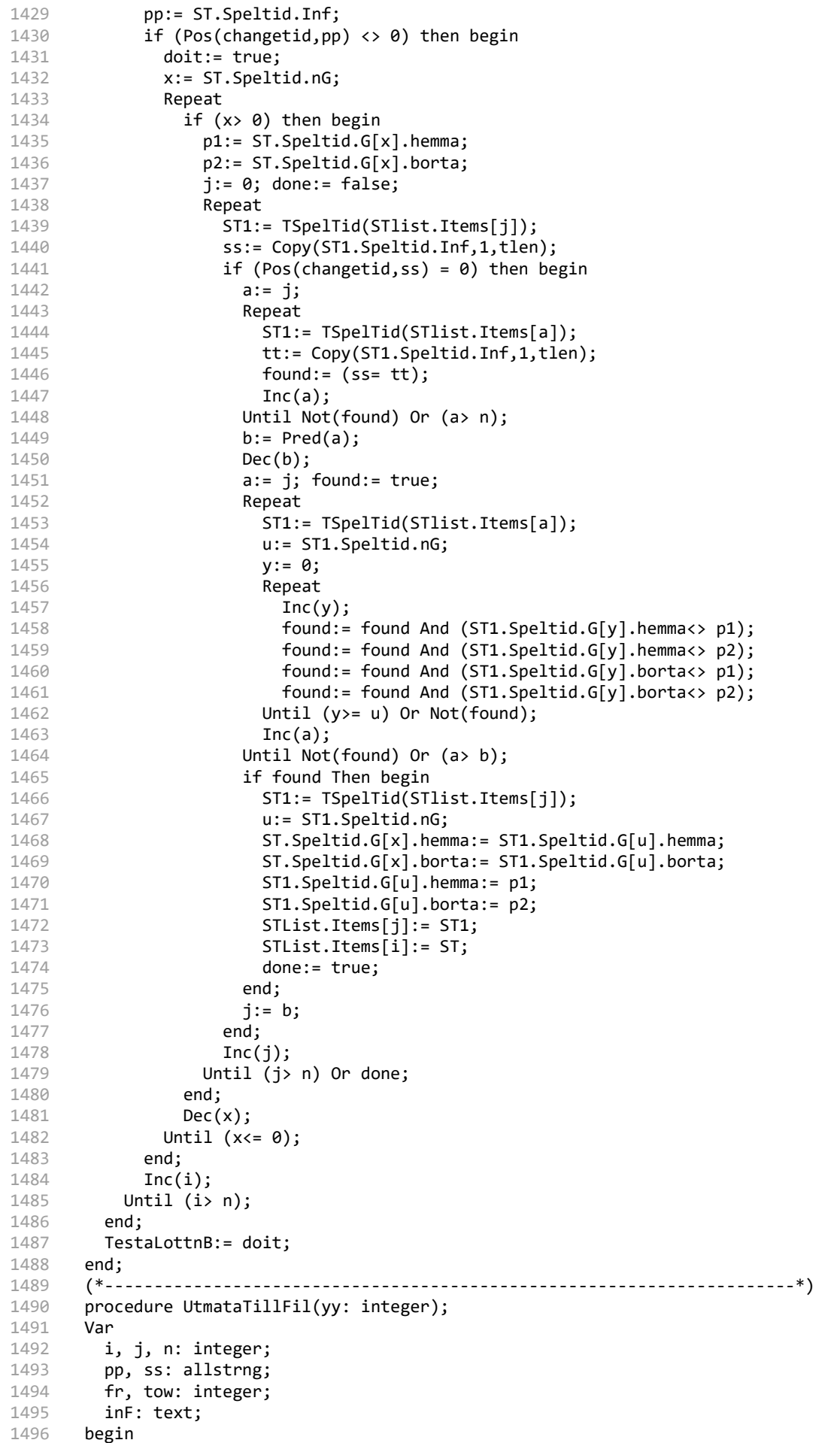

```
1497
1498
1499
1500
1501
1502
1503
1504
1505
1506
1507
1508
1509
1510
1511
1512
1513
1514
1515
1516
1517
1518
1519
1520
1521
1522
1523
1524
1525
1526
1527
1528
1529
1530
1531
1532
1533
1534
1535
1536
1537
1538
1539
1540
1541
1542
1543
1544
1545 begin
1546
1547
1548
1549
1550
1551
1552
1553
1554
1555
1556
1557
1558
1559
1560
1561
1562
1563
1564
          pp:= '; lottning av spelfördelning: bosse engborg, hellefors 2016-08-29';
          Writeln(xF,pp);
          pp:= '; '+ Info^.Arr+ ' '+ nDate(vymmdd)+ ' '+ Info^.Tvl;
          Writeln(xF,pp);
          pp:= '';
          Writeln(xF,'*Speldag');
          fr:= 0; tow:= Pred(STlist.Count);
          pp:= '';
          For i:= fr To tow Do begin
           ST:= TSpelTid(STlist.Items[i]);
            pp:= ST.Speltid.Inf;
            Writeln(xF,pp);
            pp:= '*!';
            n:= ST.Speltid.nG;
            j := 1;while (j<= n) do begin
              pp:= pp+ NumbStr(ST.Speltid.G[j].hemma,0)+ '-';
              pp:= pp+ NumbStr(ST.Speltid.G[j].borta,0)+ ',';
              Inc(j);end;
            If (n> 0) Then Writeln(xF,pp);
          end;
          Writeln(xF,'*Lottad');
          Writeln(xF,'; Antal speltider '+ RightNumbStr(Succ(tow),3));
          Writeln(xF,'; Antal spel/tid '+ RightNumbStr(L^.GamesPerTime,3));
          Writeln(xF,'; Antal matcher '+ RightNumbStr(yy,3));
          If (L^.notonsameday> 0) Then
           Writeln(xF,'; endast en match per datum och lag');
          If (L^.dotheXX> 0) Then
           Writeln(xF,'; försöker fixa ändrtider');
          If (L^.dotheXX> 1) And (L^.dotheXX> 0) Then
           Writeln(xF,'; byter i '+ NumbStr(L^.dotheXX,0)+ ' steg och försöker fixa ändrtider');
          If checkdatum Then begin
            Assign(inF,L^.MaskName); Reset(inF);
            checkdatum:= (IOresult= 0);
          end;
          If checkdatum Then begin
            Writeln(xF,'; lagens ej spelbara speltillfällen');
            Reset(inF);
            While Not(EOF(inF)) Do begin
              ReadLn(inF,ss);
              Writeln(xF,'; '+ ss);end;
            Close(inF);
          end;
         Writeln(xF,'');
       end;
       (*-------------------------------------------------------------------------*)
       If Not(HeapMemOk(SizeOf(Tgcheck)* 2)) Then exit;
       If Not(SetLottRec(Aowner)) Then exit;
        New(gcheck); New(gsave);
        FillChar(gsave^,SizeOf(Tgcheck),#0); ww:= 0;
        checkdatum:= (L^.Maskname <> '') And EExistFile(L^.Maskname);
        Assign(xF,L^.Flottname); Rewrite(xF); io:= IOresult;
       If (io \leftrightarrow 0) Then begin
         MyMsg:= 'Kan inte öppna filen "'+ L^.Flottname+ '" för skrivning';
          If ErrorMsg(1) Then exit;
       end;
       STList:= TObjectList.Create(true);
       tii:= pushTimer;
        RandoMize;
        ZoMask; MaskList:= Ml; MaskList.ClsRec:= mxClass+1;
       MakeCountW(Aowner,8,'Spelfördelar till "'+ L^.FlottName+ '"');
        FillChar(SRs^,SizeOf(SRs^),#0);
       FillChar(SerieLnr^,SizeOf(SerieLnrType),#0);
       cc := 0; i x := 0;Repeat
```

```
1565
1566
1567
1568
1569
1570
1571
1572
1573
1574
1575
1576
1577
1578
1579
1580
1581
1582
1583
1584
1585
1586
1587
1588
1589
1590
1591
1592
1593
1594
1595
1596
1597
1598
1599
1600
1601
1602
1603
1604
1605
1606
1607
1608
1609
1610
1611
1612
1613
1614
1615
1616
1617
1618
1619
1620
1621
1622
1623
1624
1625
1626
1627
1628
1629
1630
1631
1632
                Inc(cc);WriteCountW(2,'Klasser antal:'+ RightNumbStr(cc,2)+
                          ' ['+ RightNumbStr(L^.nKlasser,2)+ ']');
          With L^.K[cc] Do begin
            Ml.SortO:= SSnr; Ml.ClsRec:= rec;
            SRMakeList(Aowner,Ml,mxNr);
            If (SRrecs^[0]> 1) Then begin
              If (SRrecs^[0]<= mxInClass) Then begin
                kk:= 0;
                Repeat
                  Inc(kk); lRec:= SRrecs^[kk];
                  FixtSelectSR(RcRtn,'',lRec,iss,fe);
                  SerieLnr^[cc][kk]:= SR^.iSnr;
                  WriteCountW(3,'"'+ SR^.SNr+ '" Antal lag i klassen:'+
                                 RightNumbStr(kk,4)+
                                 ' ['+ RightNumbStr(SRrecs^[0],4)+ ']');
                Until (kk>= SRrecs^[0]);
                kk:= 0;
                Repeat
                  Inc(kk); Inc(ix);
                  WriteCountW(4,'Matcher i klassen antal:'+
                                 RightNumbStr(kk,4)+
                                 ' ['+ RightNumbStr(nG,4)+ ']');
                  WriteCountW(5,'Matcher totalt antal:'+
                                 RightNumbStr(ix,4)+
                                 ' ['+ RightNumbStr(L^.nGames,4)+ ']');
                  GetSerieOrder(nL,kk,11,12);
                  WriteCountW(6,'Matchmöte: "'+ NumbStr(SerieLnr^[cc][l1],4)+
                                 '"-"'+ NumbStr(SerieLnr^[cc][l2],4));
                  With SRs^[ix] Do begin
                    kKlass:= cc;
                    lag1:= SerieLnr^[cc][l1];
                    lag2:= SerieLnr^[cc][l2];
                  end;
                Until (kk>= nG);
              end else begin
                lRec:= SRrecs^[1];
                FixtSelectSR(RcRtn,'',lRec,iss,fe);
                ErrorMsgX(201,'antalet i klassen "'+
                           Klass^.Bet+ '" överskrider maxantalet '+
                           RightNumbStr(mxInclass,3));
              end;
            end;
          end;
       Until (cc>= L^.nKlasser);
       mxNr:= ix;For ii := 1 To mxNr Do SRs^[ii].ee:= ii;
       If (mxNr> 0) Then begin
          If (mxNr< 2) Then begin
            AddSRndx(1,mxNr);
                end else begin
                               SetKlasser(1,mxNr,antalklasser);
                        Lottning(0,1,mxNr,antalklasser);
                              AddSRndx(1,mxNr);
          end;
          if (L^.DoTheXX> 0) Then begin
            TestaLottn;
            if (L^.dotheXX> 1) then begin
              for ii:= 2 To L^.dotheXX Do begin
                if TestaLottnB then
                  TestaLottn;
              end;
            end;
          end;
          UtMataTillFil(mxNr);
       end;
       RestoreCountW;
       ReadClockDate;
```

```
1633
1634
1635
1636
1637
1638
1639
1640
1641
1642
1643 end;
1644 (*--
1645
procedure MakeGameOrderX(Aowner: TComponent);
1646
Const
1647
1648
1649
1650
1651
1652
1653
1654
Type
1655
1656
1657
1658
Var
1659
1660
1661
1662
1663
1664
1665
1666
1667
1668
1669
1670
1671
1672
1673
1674
1675
1676
1677
1678
1679
1680
1681
1682
1683
1684
1685
1686
1687
1688
1689
1690
1691
1692
1693
1694
1695
1696
1697
1698
1699
1700
       STlist.Free;
       Close(xF); io:= IOresult;
       MyMsg:= 'Lottningsarbete tid (mmm:ss) '+ popTimer(mmmss);
       If ErrorMsg(1) Then;
       If (io \leftrightarrow 0) Then begin
         MyMsg:= 'Fel vid stänging av filen "'+ L^.Flottname+ '"';
          If ErrorMsg(1) Then;
        end;
       Dispose(gsave); Dispose(gcheck);
       SRrecen[1]:= 0;
             (*-----------------------------------------------------------------------*)
      {$ifdef windows}
       changetid: shortstring= 'Ändrtid';
       changeboss: shortstring= 'Ändraledare';
       {$else}
       changetid: string= 'Žndrtid';
       changeboss: string= 'Žndraledare';
       {$endif}
        Tgcheck= Array[0..mxGames] Of record
         LL1, LL2: integer;
        end;
       xF: text;
       lRec, mxNr: longint;
       tii, cc, ii, io, ix, kk, l1, l2, ww: integer;
       antalklasser: integer;
       checkdatum, iss, fe: boolean;
       gsave, gcheck: ^Tgcheck;
       ss: shortstring;
                              (*----------------------------------------------------------------------*)
       procedure AddSRndx(fr, tow: integer);
        Var
         gRec, i: longint;
         x, yy, y, k, z, jj, k0, k1, f: integer;
         doit, iss, fe, fileend: boolean;
          pp, ss: allstrng;
          tkey1, tkey2, ldate: Strng16;
          inF: text;
         tlen, tl: integer;
       begin
          If checkdatum Then begin
            Assign(inF,L^.MaskName); Reset(inF);
            checkdatum:= (IOresult= 0);
          end;
          FillChar(gcheck^,SizeOf(Tgcheck),#0);
         If (L^.notonsameday> 0) Then
           tlen:= 10
          else tlen:= 16;
         pp:= '; '+ Info^.Arr+ ' '+ nDate(yymmdd)+ ' '+ Info^.Tvl;
         {$ifdef windows}
         pp:= AnsiToOEMstr(pp);
         {$endif}
         Writeln(xF,pp);
          pp:= '';
          Writeln(xF,'*Speldag');
         yy:= 0; z:= 0; ldate:= 'xyz';
          FixtSelectGame(ClearRtn,'',gRec,iss,fe); fileend:= false;
          y:= mxGamesPerTime; pp:= '';
         For i:= fr To tow Do begin
            Inc(y);If (y>= L^.GamesPerTime) Then begin
             {$ifdef windows}
             pp:= AnsiToOEMstr(pp);
             {$endif}
```

```
1701
1702
1703
1704
1705
1706
1707
1708
1709
1710
1711
1712
1713
1714
1715
1716
1717
1718
1719
1720
1721
1722
1723
1724
1725
1726
1727
1728
1729
1730
1731
1732
1733
1734
1735
1736
1737
1738
1739
1740
1741
1742
1743
1744
1745
1746
1747
1748
1749
1750
1751
1752
1753
1754
1755
1756
1757
1758
1759
1760
1761
1762
1763
1764
1765
1766
1767
1768
              If (pp \langle> '') Then Writeln(xF,'*!'+ pp);
              pp := \ddots Inc(yy);
              FixtSelectGame(NextRtn,'',gRec,iss,fe);
              If Not(iss) Or fileend Then begin
                ZoGame; fileend:= true;
                Game^.DateTid:= changetid+ NumbStr(yy,3);
                Game^.Chief:= changeboss+ NumbStr(yy,3);
              end;
              pp:= Game^.DateTid+ ','+ Game^.Chief;
             {$ifdef windows}
              pp:= AnsiToOEMstr(pp);
             {$endif}
              Writeln(xF,pp);
              pp := '':If (Pos(changetid,Game^.DateTid) <> 0) Then
                tl:= Length(Game^.DateTid)
              else tl:= tlen;
              If (ldate <> Copy(Game^.DateTid,1,tl)) Then begin
                FillChar(gcheck^,SizeOf(Tgcheck),#0);
                z := 0:
                ldate:= Copy(Game^.DateTid,1,tl);
              end;
              y := 0;
            end;
            With SRs^[i] Do begin
              Inc(L^.K[kKlass].nC);
              x:= L^.K[kKlass].nC;
              GetSerieOrder(L^.K[kKlass].nL,x,l1,l2);
              lag1:= SerieLnr^[kKlass][l1];
              lag2:= SerieLnr^[kKlass][l2];
              If true Then begin
                k1:= ww; k0:= 0; iss:= false;
                Repeat
                   jj:= z; doit:= false;
                   If true Then begin
                     While (jj> 0) And Not(doit) Do begin
                       With gcheck^[jj] Do
                         doit:= (lag1= LL1) Or
                                 (lag2= LL2) Or
                                 (lag1= LL2) Or
                                 (lag2= LL1);
                       Dec(jj);
                     end;
                   end;
                   If checkdatum And Not(doit) Then begin
                     If (Pos(changed,ldate) = 0) Then begin
                       Reset(inF); checkdatum:= (IOresult= 0);
                       doit:= false;
                       While Not(EOF(inF)) And Not(doit) Do begin
                         ReadLn(inF,ss);
                         tkey1:= GetIxportKey(ss,',',1);
                         If (Length(tkey1)<= 5) Then begin
                           Val(tkey1,jj,f);
                           doit:= (\text{lag1} = \text{ ji}) Or (\text{lag2} = \text{ ji});
                           If doit Then begin
                             tkey1:= GetIxportKey(ss,',',2);
                             f:= Length(tkey1);
                             tkey2:= EPad(Game^.DateTid,f);
                             For jj:= 1 To f Do
                               If (tkey1[j] = '?') Then tkey2[jj] := '?';doit:= (Pos(tkey1, tkey2) \Leftrightarrow 0);end;
                         end;
                       end;
                     end;
                   end;
                   If doit Then begin
                     If Not(iss) Then begin
```
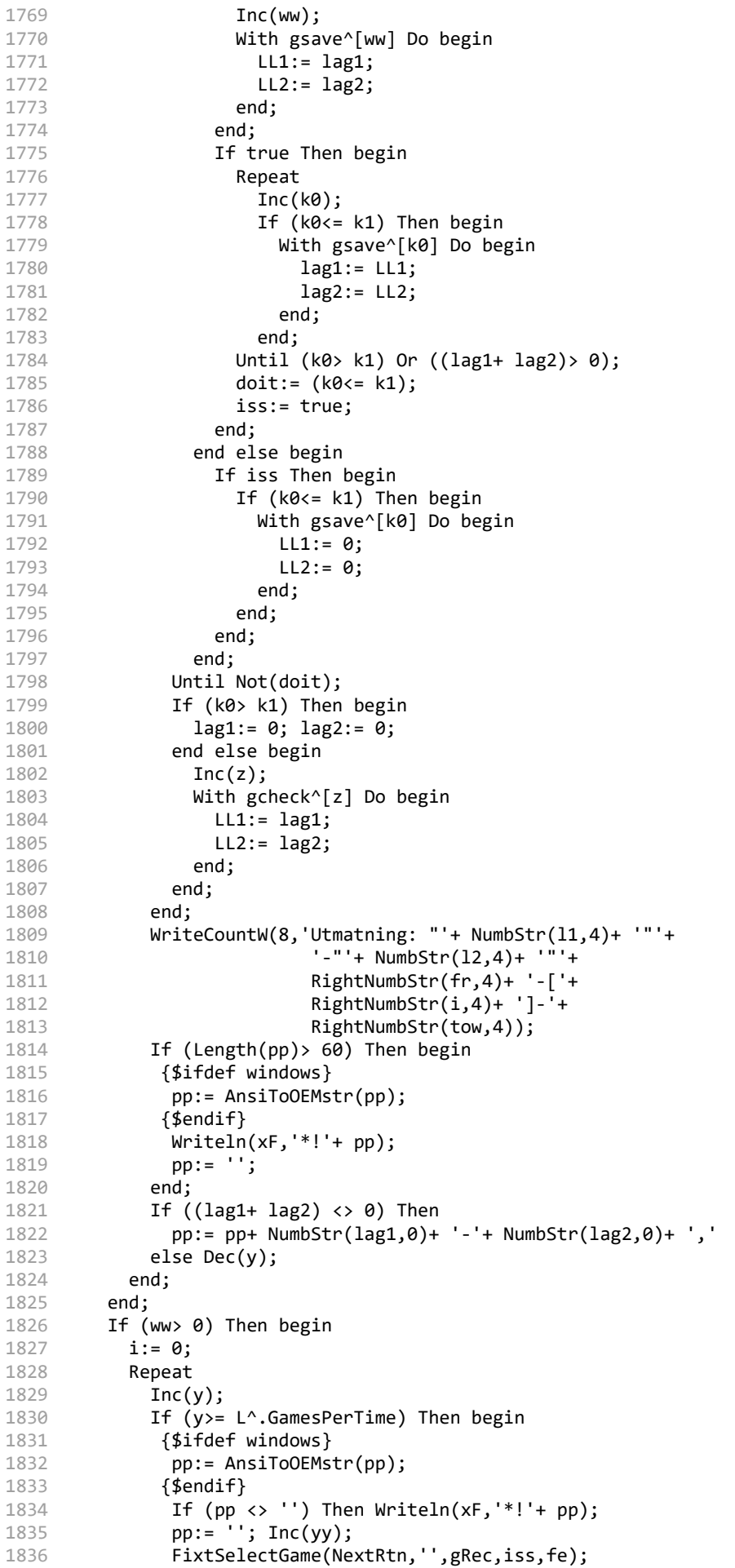

```
1837
1838
1839
1840
1841
1842
1843
1844
1845
1846
1847
1848
1849
1850
1851
1852
1853
1854
1855
1856
1857
1858
1859
1860
1861
1862
1863
1864
1865
1866
1867
1868
1869
1870
1871
1872
1873
1874
1875
1876
1877
1878
1879
1880
1881
1882
1883
1884
1885
1886
1887
1888
1889
1890
1891
1892
1893
1894
1895
1896
1897
1898
1899
1900
1901
1902
1903
1904
                If Not(iss) Or fileend Then begin
                  ZoGame; fileend:= true;
                  Game^.DateTid:= changetid+ NumbStr(yy,3);
                  Game^.Chief:= changeboss+ NumbStr(yy,3);
                end;
                pp:= Game^.DateTid+ ','+ Game^.Chief;
               {$ifdef windows}
                pp:= AnsiToOEMstr(pp);
               {$endif}
                Writeln(xF,pp);
                pp:= '';
                If (Pos(changetid,Game^.DateTid) <> 0) Then
                  tl:= Length(Game^.DateTid)
                else tl:= tlen;
                If (ldate <> Copy(Game^.DateTid,1,tl)) Then begin
                  FillChar(gcheck^,SizeOf(Tgcheck),#0);
                  z:= 0; ldate:= Copy(Game^.DateTid,1,tl);
                end;
                y:= 0;
              end;
              Inc(i);With gsave^[i] Do begin
                11:= LL1;12 := LL2;end;
              doit:= false;
              If ((11+12) \leftrightarrow 0) Then begin
                \exists i := z;
                While (jj> 0) And Not(doit) Do begin
                  With gcheck^[jj] Do
                    doit:= (l1= LL1) Or
                            (l2= LL2) Or
                            (l1= LL2) Or
                            (12 = LL1);Dec(jj);
                end;
                If checkdatum And Not(doit) Then begin
                  If (Pos(changetid,ldate) = 0) Then begin
                    Reset(inF); checkdatum:= (IOresult= 0);
                    While Not(EOF(inF)) And Not(doit) Do begin
                       ReadLn(inF,ss);
                       tkey1:= GetIxportKey(ss,',',1);
                       If (Length(tkey1)<= 5) Then begin
                         Val(tkey1,jj,f);
                         doit:= (l1= jj) Or (l2= jj);
                         If doit Then begin
                           tkey1:= GetIxportKey(ss,',',2);
                           f:= Length(tkey1);
                           tkey2:= EPad(Game^.DateTid,f);
                           For jj:= 1 To f Do
                             If (tkey1[jj]= '?') Then tkey2[jj]:= '?';
                           doit:= (Pos(tkey1,tkey2) <> 0);
                         end;
                       end;
                    end;
                  end;
                end;
                If Not(doit) Then begin
                  Inc(z);With gcheck^[z] Do begin
                    LL1:= 11;
                    LL2:= 12;end;
                end else Dec(i);
                WriteCountW(8,'Utmatning: "'+ NumbStr(l1,4)+ '"'+
                               '-"'+ NumbStr(l2,4)+ '"'+
                               RightNumbStr(fr,4)+ '-['+
                               RightNumbStr(i,4)+ ']-'+
```

```
1905
1906
1907
1908
1909
1910
1911
1912
1913
1914
1915
1916
1917
1918
1919
1920
1921
1922
1923
1924
1925
1926
1927
1928
1929
1930
1931
1932
1933
1934
1935
1936
1937
1938
1939
1940
1941
1942 begin
1943
1944
1945
1946
1947
1948
1949
1950
1951
1952
1953
1954
1955
1956
1957
1958
1959
1960
1961
1962
1963
1964
1965
1966
1967
1968
1969
1970
1971
1972
                               RightNumbStr(tow,4));
                If (Length(pp)> 60) Then begin
                 {$ifdef windows}
                  pp:= AnsiToOEMstr(pp);
                 {$endif}
                  Writeln(xF,'*!'+ pp);
                  pp:= '';
                end;
                If Not(doit) Then
                  pp:= pp+ NumbStr(l1,0)+ '-'+ NumbStr(l2,0)+ ','
              end else Dec(y);
            Until (i)= ww;
          end;
          If (pp \langle \rangle '') Then begin
          {$ifdef windows}
            pp:= AnsiToOEMstr(pp);
           {$endif}
            Writeln(xF,'*!'+ pp);
            pp:= '';
          end;
          Writeln(xF,'*Lottad');
          Writeln(xF,'; Antal speltider '+ RightNumbStr(yy,3));
          Writeln(xF,'; Antal spel/tid '+ RightNumbStr(L^.GamesPerTime,3));
          Writeln(xF,'; Antal matcher '+ RightNumbStr(tow,3));
          If (L^.notonsameday> 0) Then
           Writeln(xF,'; endast en match per datum och lag');
          If checkdatum Then begin
            Writeln(xF,'; lagens ej spelbara speltillfällen');
            Reset(inF);
            While Not(EOF(inF)) Do begin
              ReadLn(inF,ss);
              Writeln(xF,'; '+ ss);
            end;
            Close(inF);
          end;
       end;
       (*-------------------------------------------------------------------------*)
       If Not(HeapMemOk(SizeOf(Tgcheck)* 2)) Then exit;
       If Not(SetLottRec(Aowner)) Then exit;
       New(gcheck); New(gsave);
       FillChar(gsave^,SizeOf(Tgcheck),#0); ww:= 0;
       checkdatum:= (L^.Maskname <> '') And EExistFile(L^.Maskname);
       Assign(xF,L^.Flottname); Rewrite(xF); io:= IOresult;
       If (io \leftrightarrow 0) Then begin
         MyMsg:= 'Kan inte öppna filen "'+ L^.Flottname+ '" för skrivning';
          If ErrorMsg(1) Then exit;
       end;
       tii:= pushTimer;
       RandoMize;
       ZoMask; MaskList:= Ml; MaskList.ClsRec:= mxClass+1;
       {$ifdef windows}
       MakeCountW(Aowner,8,'Spelfördelar till "'+ L^.FlottName+ '"');
       {$else}
       MakeCountW(8,'Spelf"rdelar till "'+ L^.FlottName+ '"');
       {$endif}
       FillChar(SRs^,SizeOf(SRs^),#0);
       FillChar(SerieLnr^,SizeOf(SerieLnrType),#0);
       cc := 0; ix := 0;Repeat
                Inc(cc);
          WriteCountW(2,'Klasser antal:'+ RightNumbStr(cc,2)+
                          ' ['+ RightNumbStr(L^.nKlasser,2)+ ']');
          With L^.K[cc] Do begin
            Ml.SortO:= SSnr; Ml.ClsRec:= rec;
            SRMakeList(Aowner,Ml,mxNr);
            If (SRrecs^[0]> 1) Then begin
              If (SRrecs^[0]<= mxInClass) Then begin
```

```
1973
1974
1975
1976
1977
1978
1979
1980
1981
1982
1983
1984
1985
1986
1987
1988
1989
1990
1991
1992
1993
1994
1995
1996
1997
1998
1999
2000
2001
2002
2003
2004
2005
2006
2007
2008
2009
2010
2011
2012
2013
2014
2015
2016
2017
2018
2019
2020
2021
2022
2023
2024
2025
2026
2027
2028
2029
2030
2031
2032 end;
2033
2034
2035
Var
2036
2037
2038
2039
2040
                kk:= 0;
                Repeat
                  Inc(kk); lRec:= SRrecs^[kk];
                  FixtSelectSR(RcRtn,'',lRec,iss,fe);
                  SerieLnr^[cc][kk]:= SR^.iSnr;
                  WriteCountW(3,'"'+ SR^.SNr+ '" Antal lag i klassen:'+
                                RightNumbStr(kk,4)+
                                 ' ['+ RightNumbStr(SRrecs^[0],4)+ ']');
                Until (kk>= SRrecs^[0]);
                kk:= 0;
                Repeat
                  Inc(kk); Inc(ix);
                  WriteCountW(4,'Matcher i klassen antal:'+
                                 RightNumbStr(kk,4)+
                                 ' ['+ RightNumbStr(nG,4)+ ']');
                  WriteCountW(5,'Matcher totalt antal:'+
                                 RightNumbStr(ix,4)+
                                 ' ['+ RightNumbStr(L^.nGames,4)+ ']');
                  GetSerieOrder(nL,kk,l1,l2);
                  WriteCountW(6,'Matchmöte: "'+ NumbStr(SerieLnr^[cc][l1],4)+
                                 '"-"'+ NumbStr(SerieLnr^[cc][l2],4));
                  With SRs^[ix] Do begin
                    kKlass:= cc;
                    lag1:= SerieLnr^[cc][l1];
                    lag2:= SerieLnr^[cc][l2];
                  end;
                Until (kk>= nG);
              end else begin
                lRec:= SRrecs^[1];
                FixtSelectSR(RcRtn,'',lRec,iss,fe);
                ErrorMsgX(201,'antalet i klassen "'+
                          Klass^.Bet+ '" överskrider maxantalet '+
                          RightNumbStr(mxInclass,3));
              end;
            end;
          end;
       Until (cc>= L^.nKlasser);
       mxNr:= ix;For ii:= 1 To mxNr Do SRs^[ii].ee:= ii;
       If (mxNr> 0) Then begin
          If (mxNr< 2) Then begin
            AddSRndx(1,mxNr);
                end else begin
                              SetKlasser(1,mxNr,antalklasser);
                        Lottning(0,1,mxNr,antalklasser);
                              AddSRndx(1,mxNr);
          end;
       end;
       RestoreCountW;
       ReadClockDate;
       Close(xF); io:= IOresult;
       MyMsg:= 'Lottningsarbete tid (mmm:ss) '+ popTimer(mmmss);
       If ErrorMsg(1) Then;
       If (io \leftrightarrow 0) Then begin
         MyMsg:= 'Fel vid stänging av filen "'+ L^.Flottname+ '"';
          If ErrorMsg(1) Then;
       end;
       Dispose(gsave); Dispose(gcheck);
       SRrecen[1]:= 0;
     (*-----------------------------------------------------------------------*)
     procedure MakeTeamsGame(Aowner: TComponent);
       nn, ii, jj, kk, tii: integer;
       kRec, mxNr, pRec, li: longint;
       iss, fe, Exst, FileEnd, up, done: boolean;
     begin
       If Info^.Lottad Then begin
```

```
2041
2042
2043
2044
2045
2046
2047
2048
2049
2050
2051
2052
2053
2054
2055
2056
2057
2058
2059
2060
2061
2062
2063
2064
2065
2066
2067
2068
2069
2070
2071
2072
2073
2074
2075
2076
2077
2078
2079
2080
2081
2082
2083
2084
2085
2086
2087
2088
2089
2090
2091
2092
2093
2094
2095
2096
2097
2098
2099
2100
2101
2102
2103
2104
2105
2106
2107
2108
         MyMsg:= 'Lottning redan utförd! Lotta om ';
         If Not(ErrorMsg(101)) Then exit;
       end;
       tii:= pushTimer;
       RandoMize;
       Info^.Lottad:= true;
      {$ifdef windows}
       MakeCountW(Aowner,5,'Registrerar matcher för varje lag!');
      {$else}
       MakeCountW(5,'Registrerar matcher för varje lag!');
      {$endif}
       FixtSelectKlass(ClearRtn,'',kRec,Exst,FileEnd);
       Repeat
         FixtSelectKlass(NextRtn,'',kRec,Exst,FileEnd);
         If Exst Then begin
           WriteCountW(2,'Klass^ "'+ Klass^.Bet+ '"'+ RightNumbStr(kRec,4));
           Ml.ClsRec:= kRec; Ml.SortO:= SSnr;
           SRMakeList(Aowner,Ml,mxNr);
           If (SRRecs^[0]> 0) Then begin
             kk:= 0;
             Repeat
                Inc(kk); pRec:= SRRecs^[kk];
                FixtSelectSR(RcRtn,'',pRec,iss,fe);
                WriteCountW(3,RightNumbStr(pRec,3)+ ' ['+
                              RightNumbStr(SRRecs^[0],3)+ ']'+
                                Lag "'+ SR^.Klubb+ '"');
                nn:= 0; jj:= 0;
                Repeat
                  Inc(jj); up := Odd(jj);
                  If up Then
                    ii:= 0else ii:= Succ(SRRecs^[0]);
                  Repeat
                    If up Then
                      Inc(ii)
                    else Dec(ii);
                    li:= SRrecs^[ii];
                    If (li <> prec) Then begin
                      Inc(nn);With SR^.Encounter[nn] Do begin
                        If up Then
                          lagr:= li
                        else lagr:= -li;
                      end;
                    end;
                    WriteCountW(4,'Matcher:'+ RightNumbStr(nn,3));
                    If up Then
                      done:= (ii>= SRrecs^[0])
                    else done:= (ii<=1);Until done;
                Until (jj>= Klass^.roundCount);
                SR^.Encounter[0].lagr:= nn;
                PutRecSelectSR(pRec);
             Until (kk>= SRrecs^[0]);
           end;
         end;
       Until FileEnd;
       RestoreCountW;
       ReadClockDate;
       MyMsg:= 'Lottningsarbete tid (mmm:ss) '+ popTimer(mmmss);
     end;
     (*-----------------------------------------------------------------------*)
      {$ifdef debug}
     begin
       Write('SRLOTTN ');
      {$endif}
     end.
```